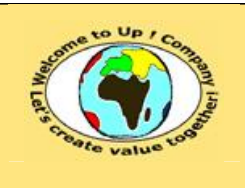

**Diffusion restreinte Diffusion : Date validation :** 

**Référence :** UpComp-Plan Qualité-000032-A Méthode de non-conformité du système.doc

### **Suivi des versions-révisions et des validations du document.**

Ce document annule et remplace tout document diffusé de version-révision antérieure.

Dès réception de ce document, les destinataires ont pour obligation de détruire les versions-révisions antérieures, toutes les copies, et de les remplacer par cette version.

Si les versions-révisions antérieures sont conservées pour mémoire, les destinataires doivent s'assurer qu'elles ne peuvent être confondues avec cette présente version-révision dans leur usage courant.

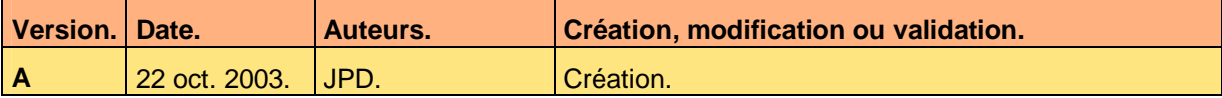

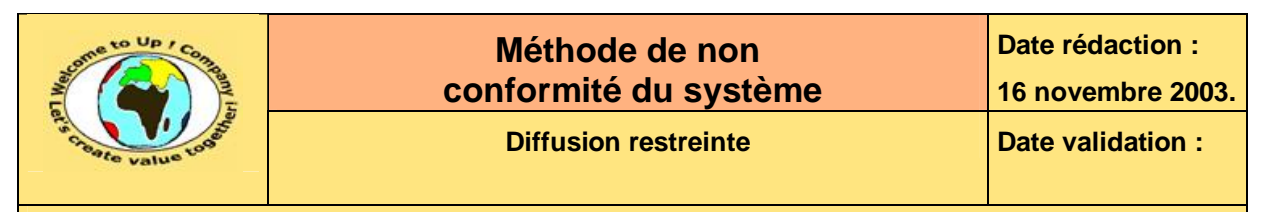

Référence : UpComp-Plan Qualité-000032-A Méthode de non-conformité du système.doc

#### **Tables**  $\blacktriangleleft$

#### Table des matières  $1.1$

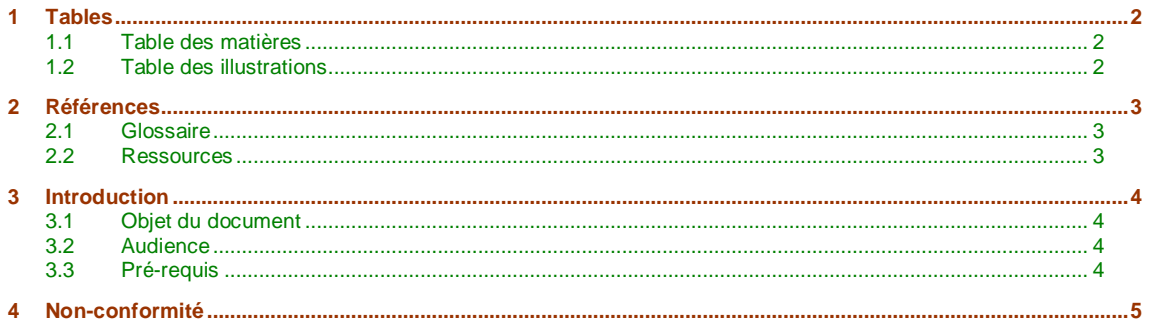

#### **Table des illustrations**  $1.2$

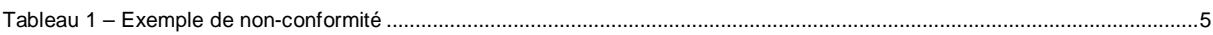

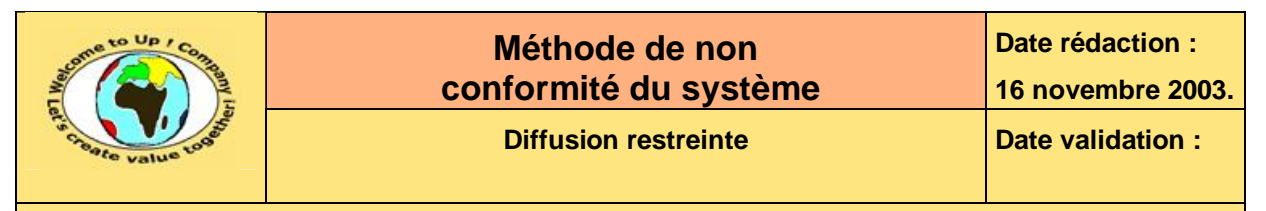

**Référence :** UpComp-Plan Qualité-000032-A Méthode de non-conformité du système.doc

# **2 Références**

## **2.1 Glossaire**

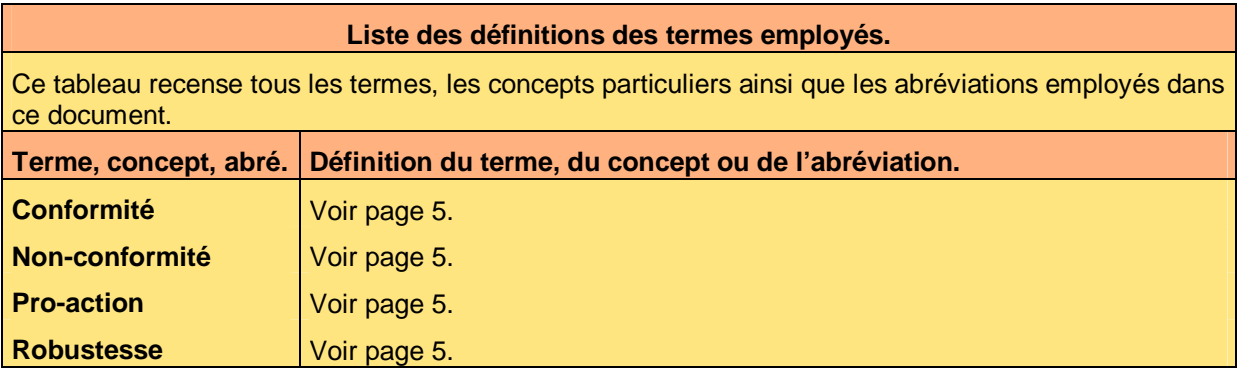

### **2.2 Ressources**

### **Liste des documents applicables et en référence.**

Un document est **applicable** à partir du moment où son contenu est validé et que l'activité ou le projet fait partie de son périmètre d'application. Il est obligatoire d'appliquer son contenu.

Un document est en **référence** à partir du moment où son contenu n'est pas validé ou que l'activité ou le projet ne fait partie de son périmètre d'application. Il est recommandé d'appliquer son contenu mais cela n'est pas obligatoire.

Un document applicable est indicé par *A1*, *A2*, *A3*, etc. Un document en référence est indicé par *R1*, *R2*, *R3*, etc.

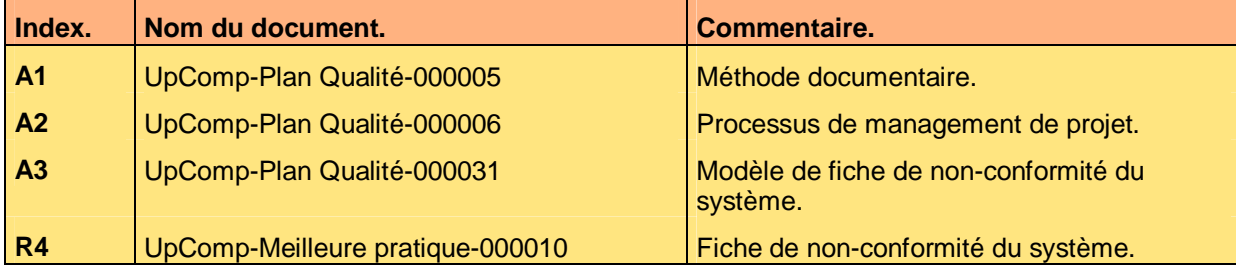

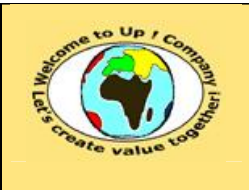

**Référence :** UpComp-Plan Qualité-000032-A Méthode de non-conformité du système.doc

# **3 Introduction**

## **3.1 Objet du document**

L'objet de ce document est de définir la méthode pour écrire une fiche de non-conformité du système. L'objectif est double :

- Harmoniser la remontée des dysfonctionnements constatés.
- Faciliter la compréhension des cas de dysfonctionnements pour les reproduire aisément.

Le respect de ces règles fondamentales énoncées ci-après contribue à la réussite du projet où chaque intervenant trouvera satisfaction au regard de sa contribution.

Un exemple de l'application de la méthode est la meilleure pratique **Fiche de non conformité du système** [R4].

## **3.2 Audience**

Ce document s'adresse à tout utilisateur d'une application.

Pour aider ces personnes à remplir le document *Fiche de non-conformité du système*, leur manager et la cellule de support projet se tiennent à leur disposition.

## **3.3 Pré-requis**

Le pré-requis est la connaissance de la **Méthode documentaire** [A1] et le **Processus de management de projet** [A2].

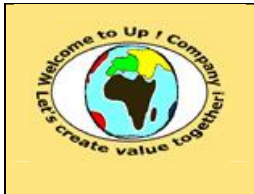

 $\boldsymbol{\mathcal{R}}$ 

 $\boldsymbol{\mathcal{S}}$ 

&

**Référence :** UpComp-Plan Qualité-000032-A Méthode de non-conformité du système.doc

# **4 Non-conformité**

Un système est dit **conforme** si toutes les fonctionnalités attendues décrites dans la *Spécification de besoins du système* sont remplies.

Un système est dit **robuste** s'il est en mesure de détecter les mauvaises manipulations des utilisateurs sans engendrer un dysfonctionnement.

Un système est dit **pro-actif** s'il est en mesure de proposer une autre action à l'utilisateur quand il détecte une tentative de mauvaise manipulation.

Afin de s'assurer de ces trois qualités, le système est éprouvé à l'aide de scénarios décrits dans la *Spécification de recette du système*.

Cependant, au cours de la recette, en marge d'un scénario, ou au cours de son utilisation, il peut arriver un dysfonctionnement non encore identifié. Afin de le corriger au plus tôt, il est important de faire parvenir à l'équipe de développement une fiche de **non-conformité** décrivant le plus précisément possible dysfonctionnement.

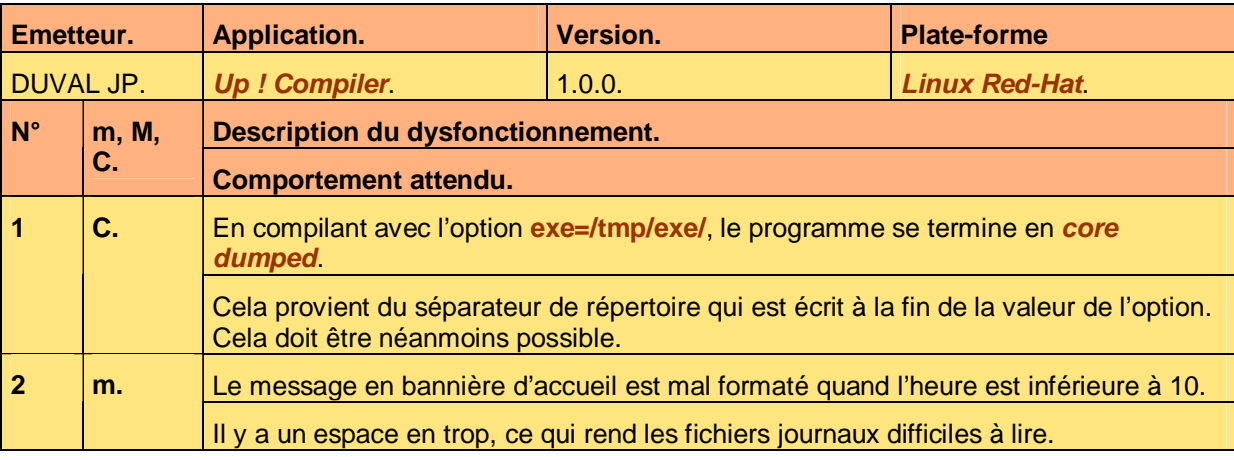

Voici un exemple de non-conformité :

**Tableau 1 – Exemple de non-conformité** 

Voici le contenu de chaque colonne de ce tableau :

• Application.

Nom de l'application ou du module concerné par le dysfonctionnement.

• Comportement attendu.

La description du comportement normal attendu par l'utilisateur lors d'un fonctionnement normal de l'application.

• Description du dysfonctionnement.

La description doit être la plus précise possible pour permettre à l'ingénieur en charge de la correction de trouver plus rapidement la source du dysfonctionnement.

• Emetteur.

Le nom et le prénom de la personne ayant trouvé la conformité. L'ingénieur en charge de la correction du dysfonctionnement pourrait éventuellement la contacter afin d'obtenir des précisions supplémentaires.

• Numéro.

Numéro d'énumération des dysfonctionnements.

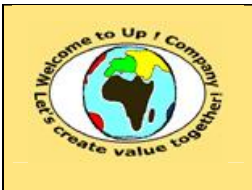

## **Méthode de non conformité du système**

### **Diffusion restreinte Diffusion : Date validation :**

**Référence :** UpComp-Plan Qualité-000032-A Méthode de non-conformité du système.doc

- Plate-forme.
	- Plate-forme sur laquelle s'exécute l'application le module concerné par le dysfonctionnement.

• Qualificatif du dysfonctionnement : Les qualificatifs possibles sont les suivants :

- Critique.
	- Soit :
	- Au cours d'un scénario, l'exécution d'une étape provoque un dysfonctionnement au point de rendre la fonctionnalité inopérante même avec un contournement simple.
	- Le résultat constaté est différent du résultat attendu au point de rendre la fonctionnalité inopérante même avec un contournement simple.
- Majeur.

Soit :

- Au cours d'un scénario, l'exécution d'une étape provoque un dysfonctionnement. La fonctionnalité peut être cependant rendue opérationnelle avec un contournement simple.
- Le résultat constaté est différent du résultat attendu. La fonctionnalité peut être cependant rendue opérationnelle avec un contournement simple.
- Mineur. Soit :
	- Au cours d'un scénario, une étape provoque un dysfonctionnement sans conséquence sur la fonctionnalité attendue.
	- Le résultat constaté est différent du résultat attendu sans conséquence sur la fonctionnalité attendue.
- Version.

Version de l'application ou du module concerné par le dysfonctionnement.

Ces descriptions peuvent compléter par des exemples ou des copies d'écran. Ces dernières sont placées sous le tableau, en rappelant pour chacun d'eux le numéro du dysfonctionnement.

## **Fin de document**